電子支付連結郵政儲金帳戶付款服務 A **A A A A A A A A 接**權驗證操作流程

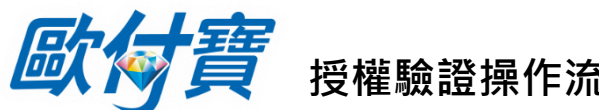

**(完成歐付寶帳戶註冊後即可依下列步驟進行帳戶連結)**

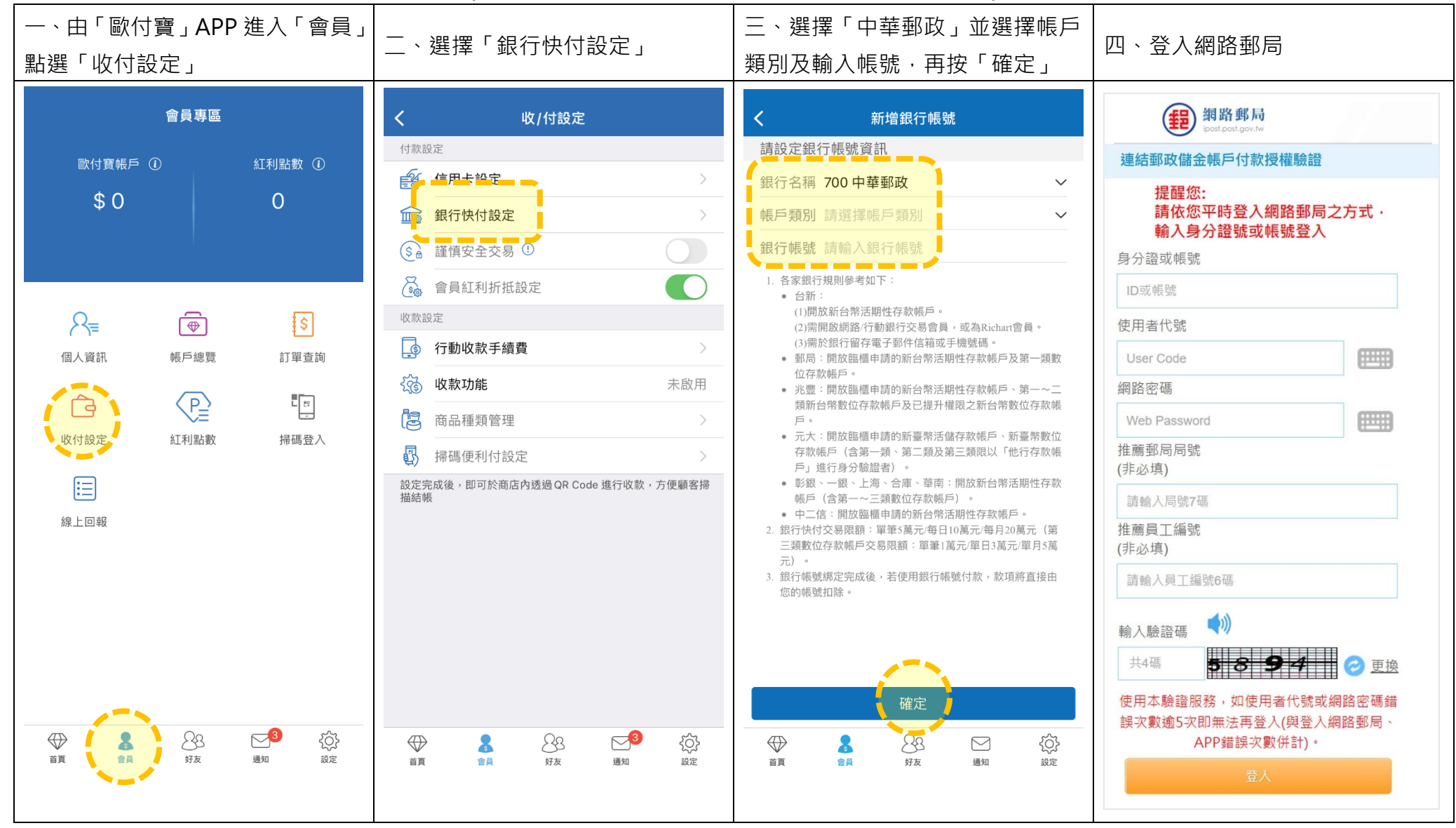

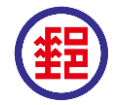

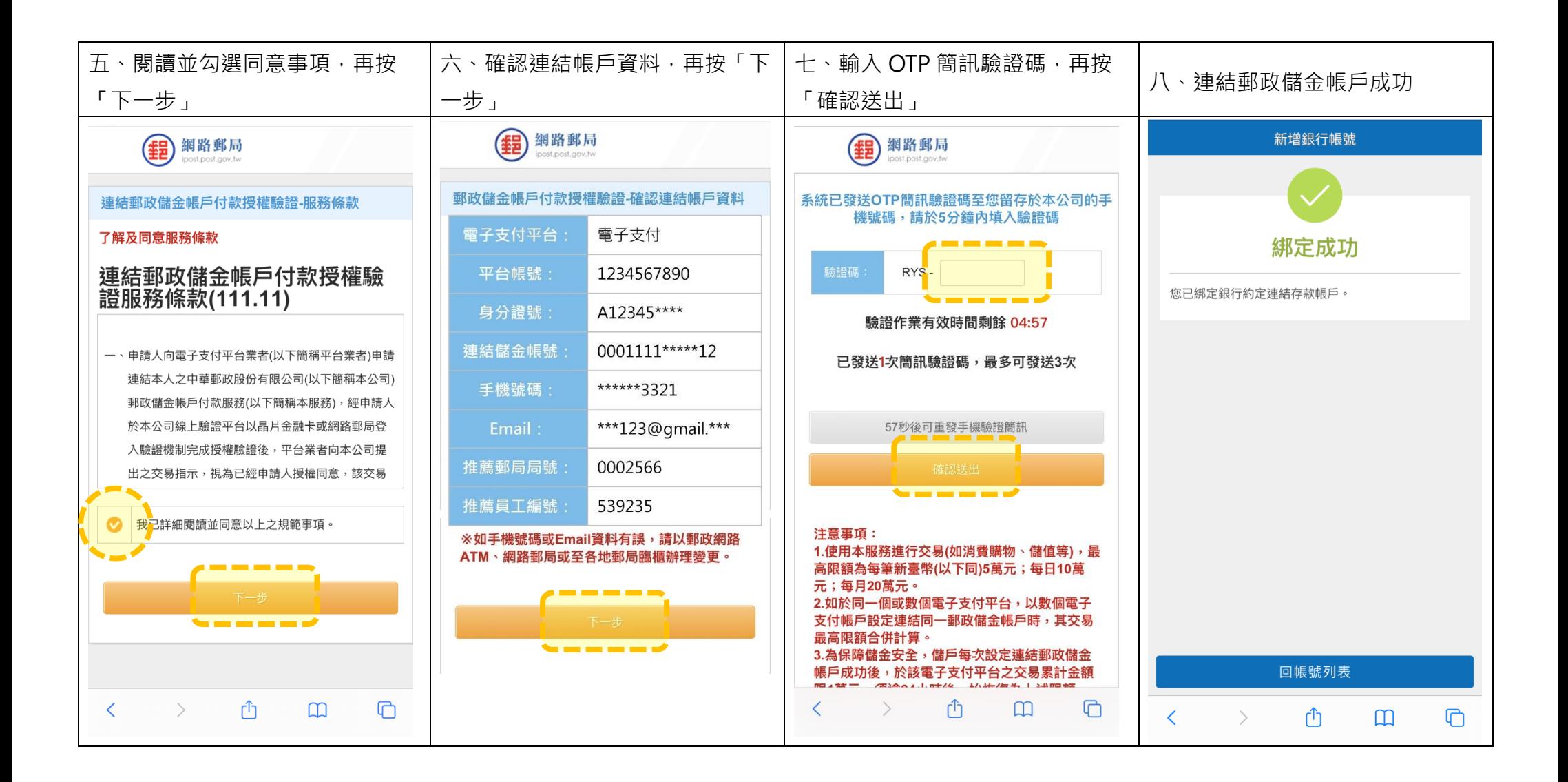

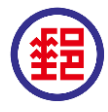

網頁版:

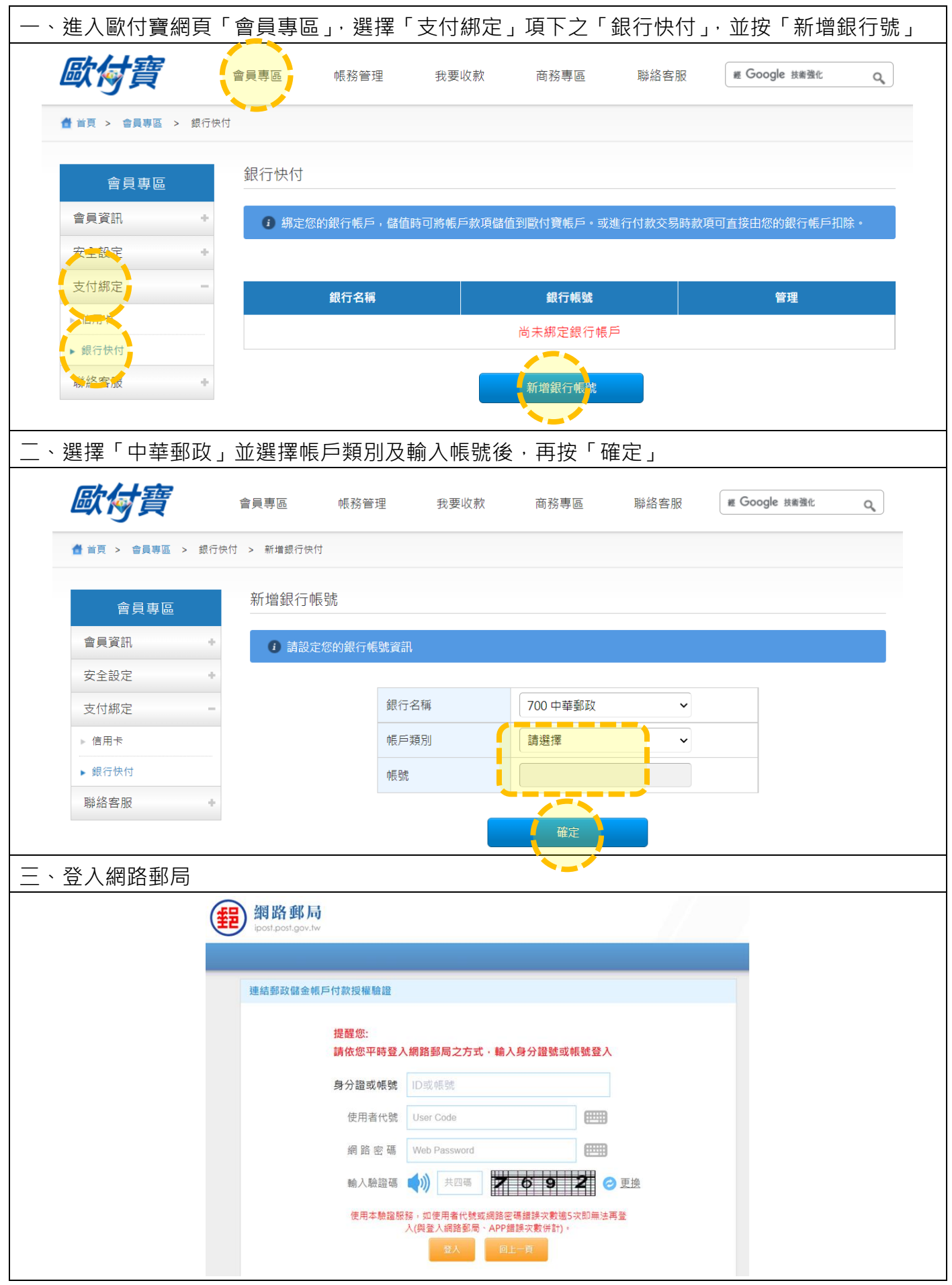

本文件僅供參考,最新操作流程畫面(含條款內容),依各平台為準。

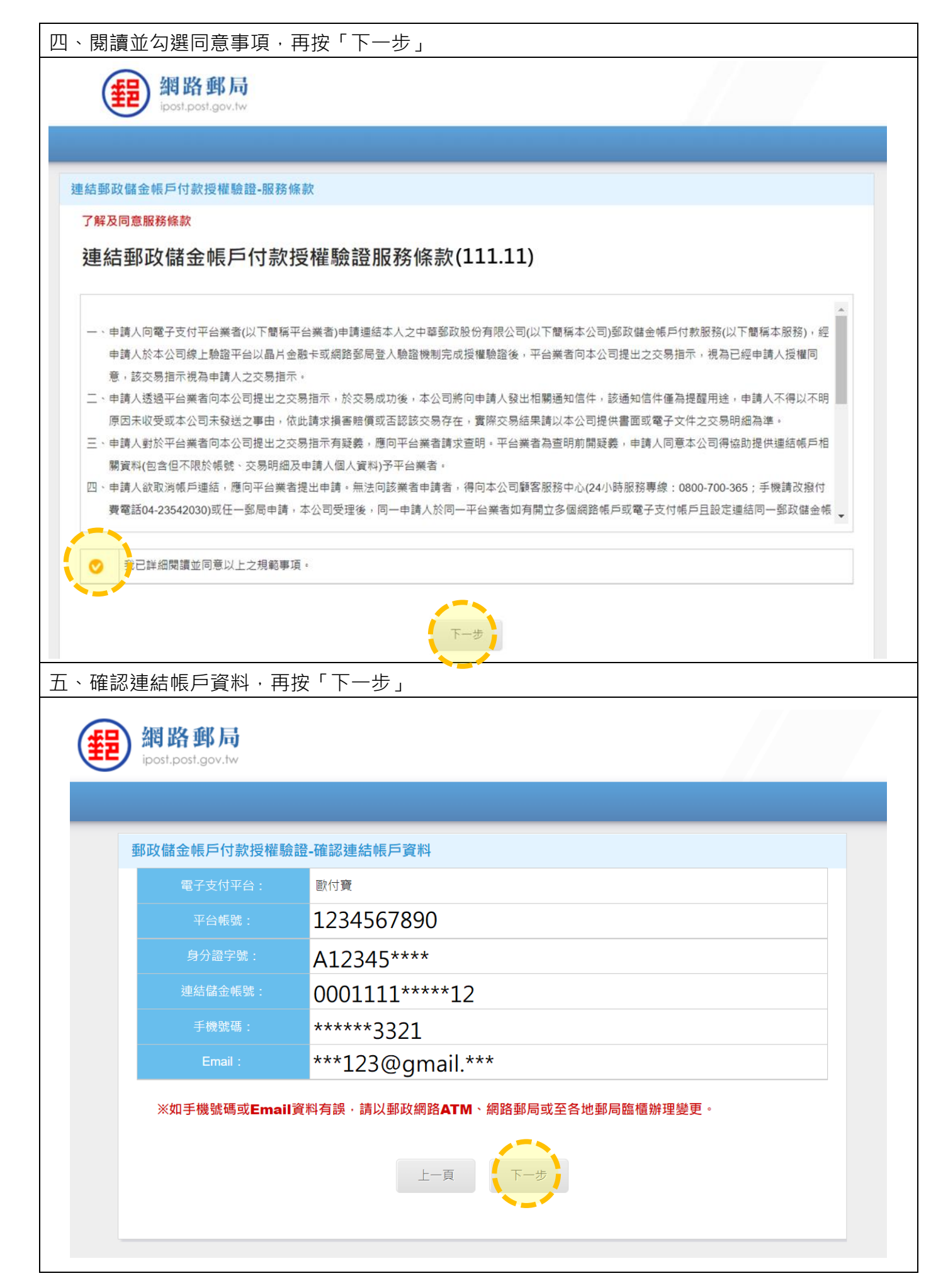

本文件僅供參考,最新操作流程畫面(含條款內容),依各平台為準。

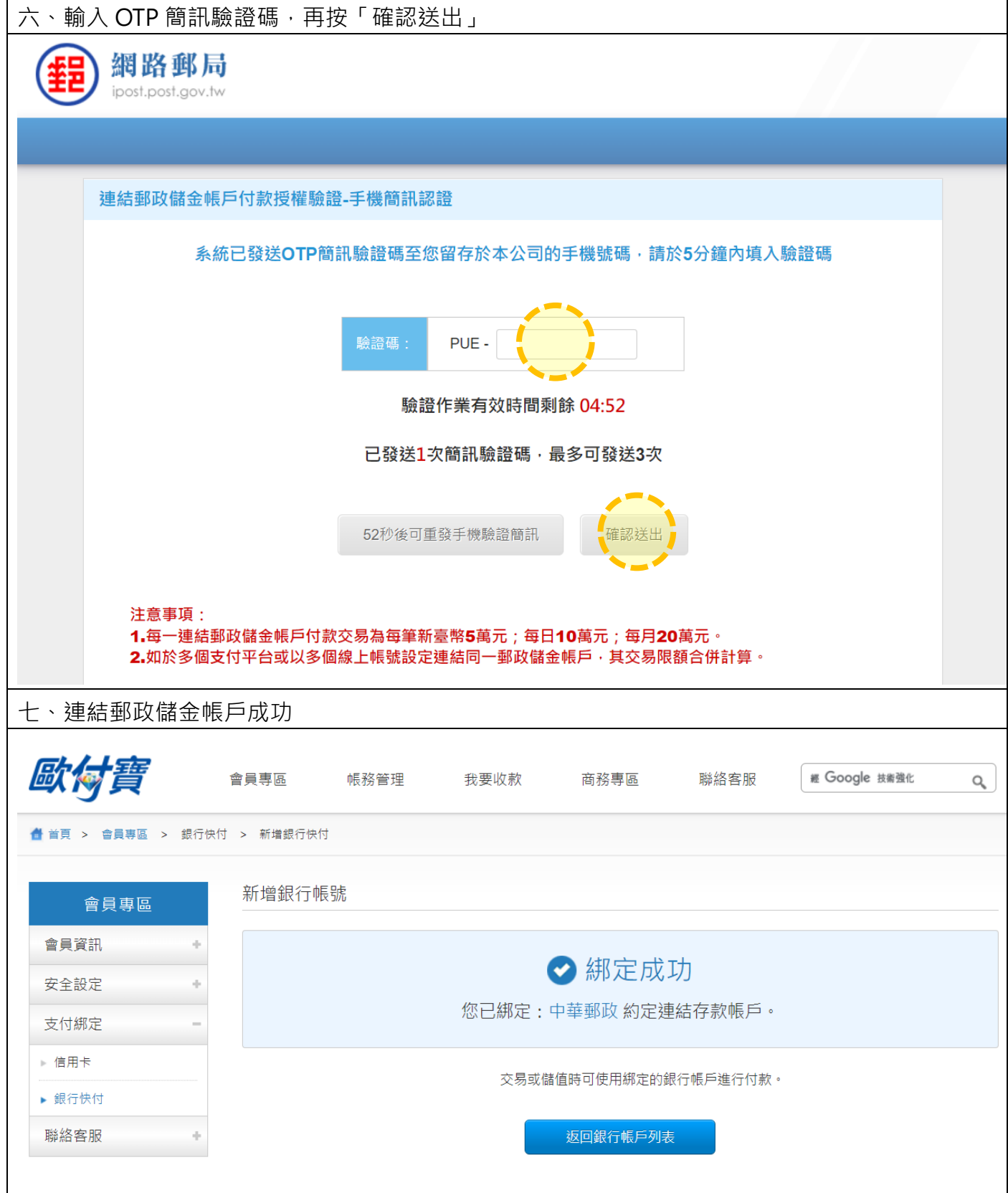